Diese Leseprobe haben Sie beim M. edv-buchversand.de heruntergeladen. Das Buch können Sie online in unserem Shop bestellen.

**Hier zum Shop** 

# Inhalt

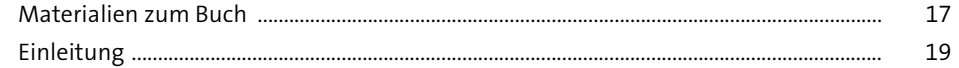

### Exchange Server - Vergangenheit und Zukunft  $\mathbf{1}$  $\frac{21}{1}$

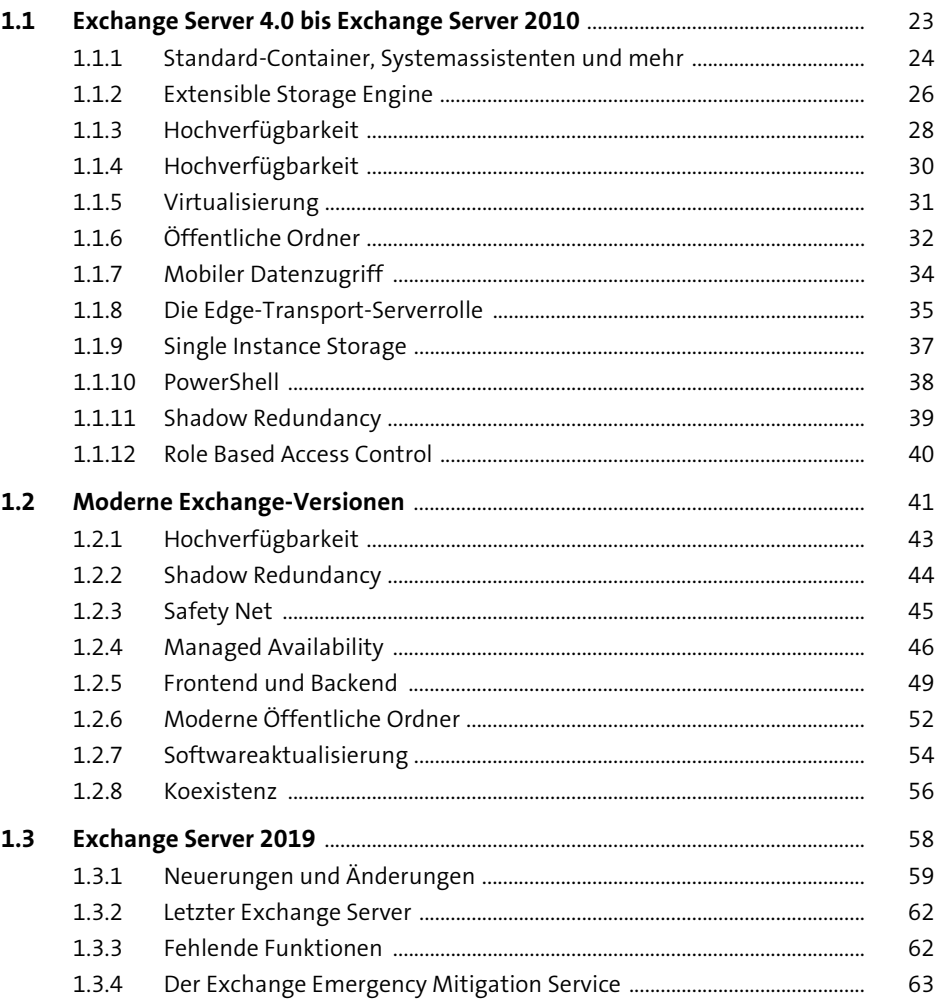

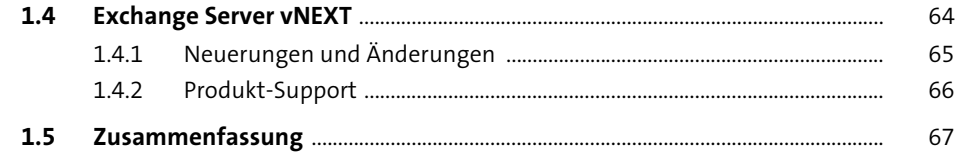

111

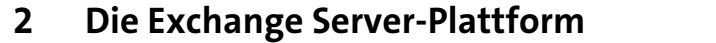

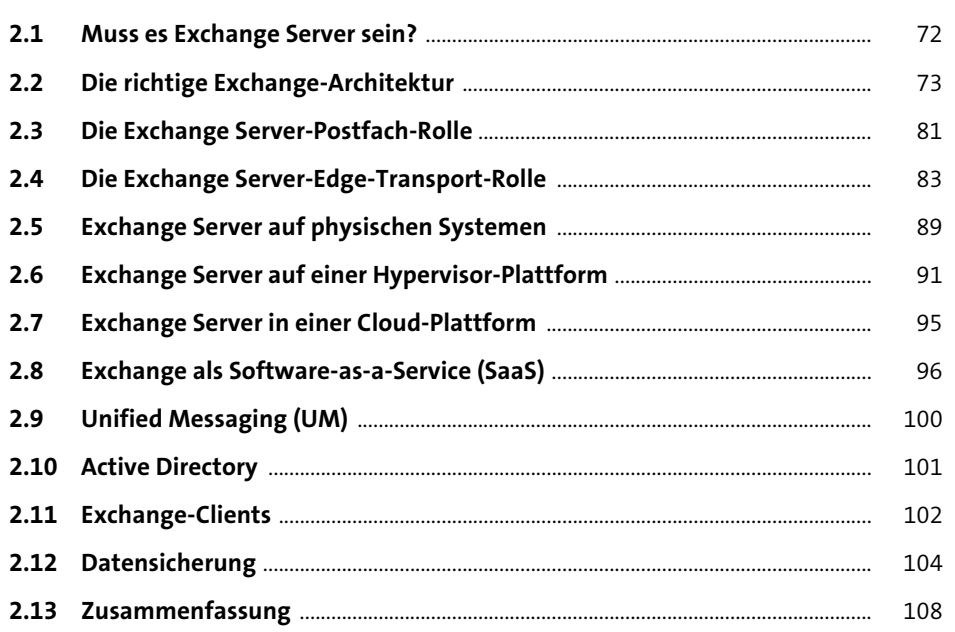

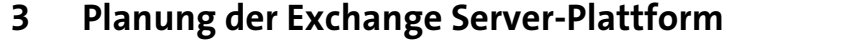

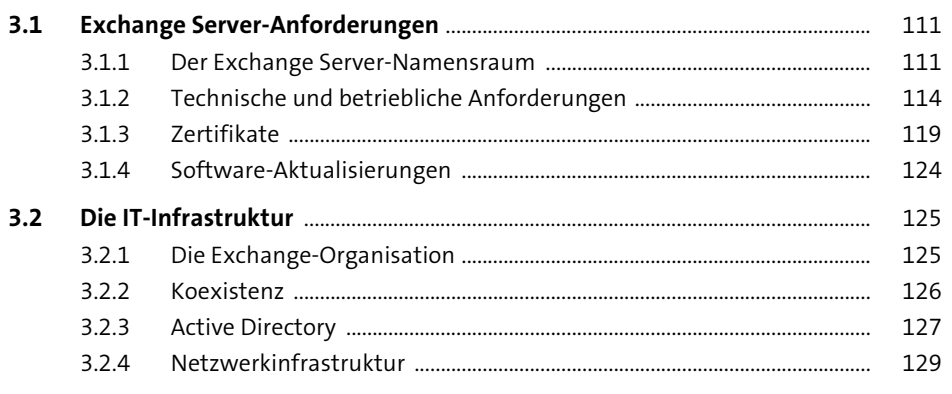

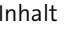

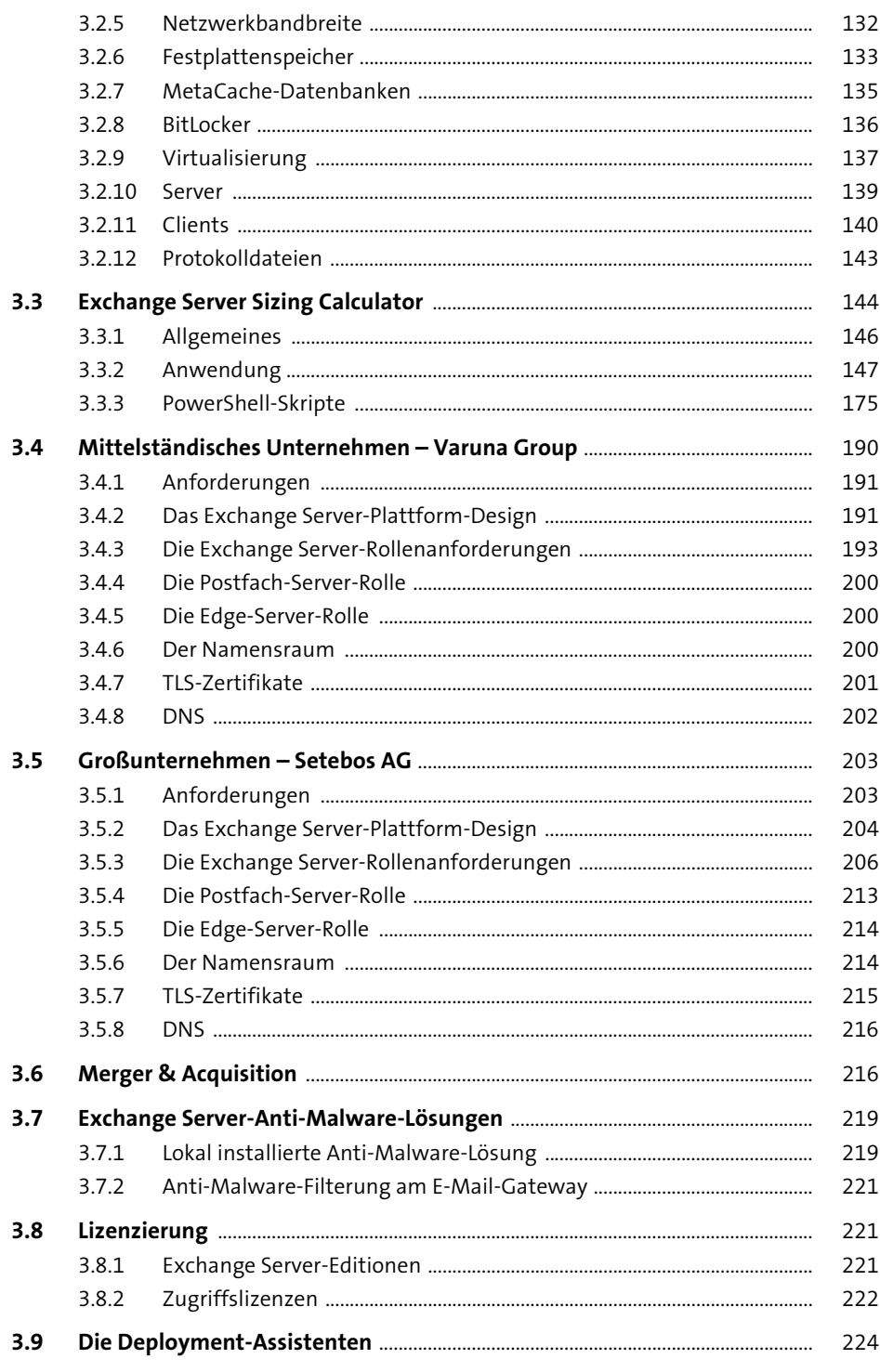

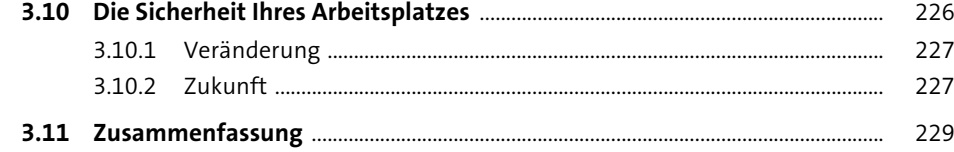

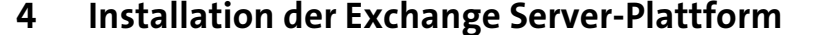

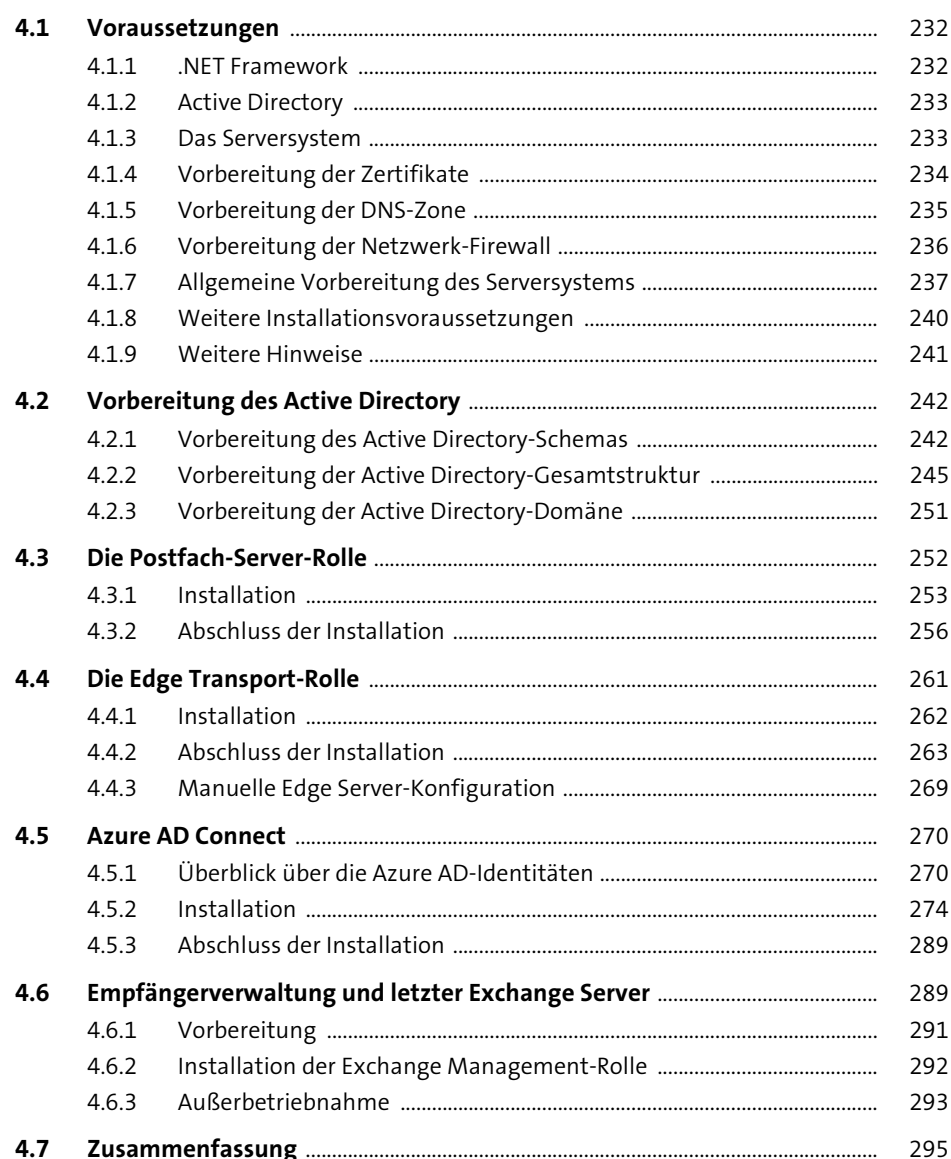

297

#### Konfiguration der Exchange Server-Plattform 5 297

# 

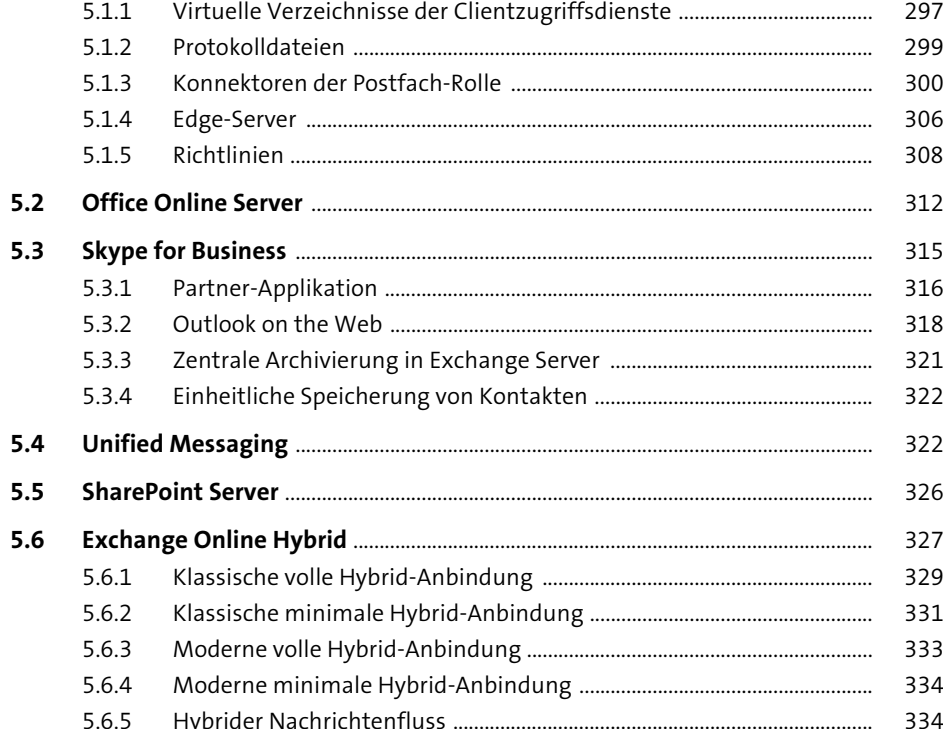

### $5.6.6$  $5.6.7$  $5.6.8$  $5.7$

#### Administration der Exchange Server-Plattform 6 363

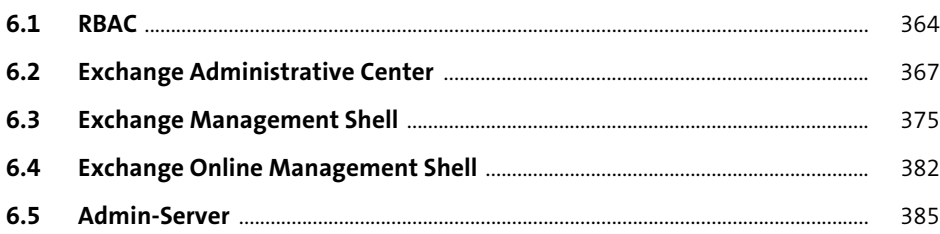

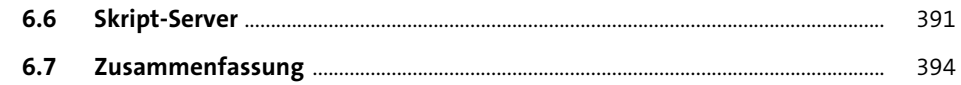

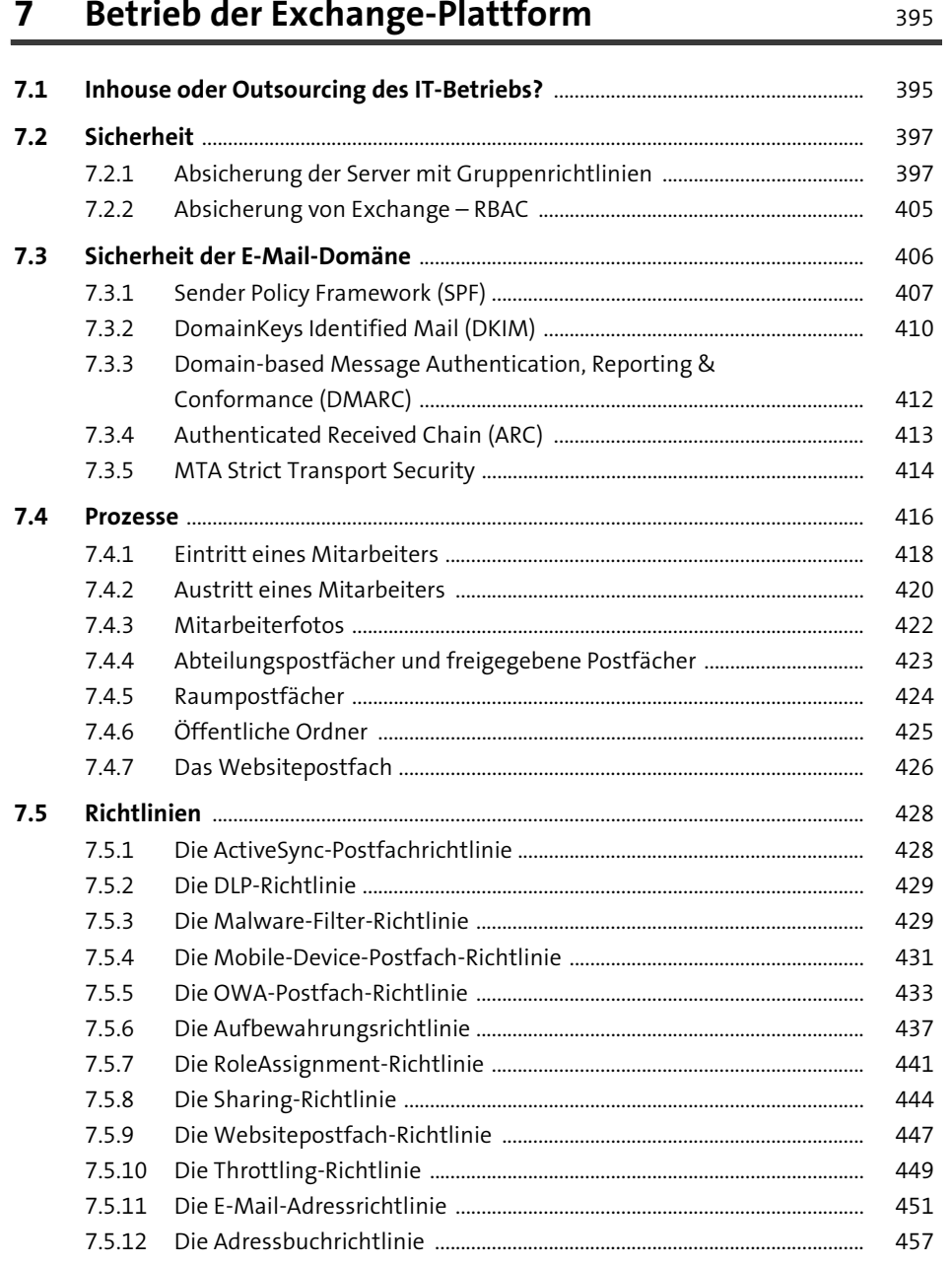

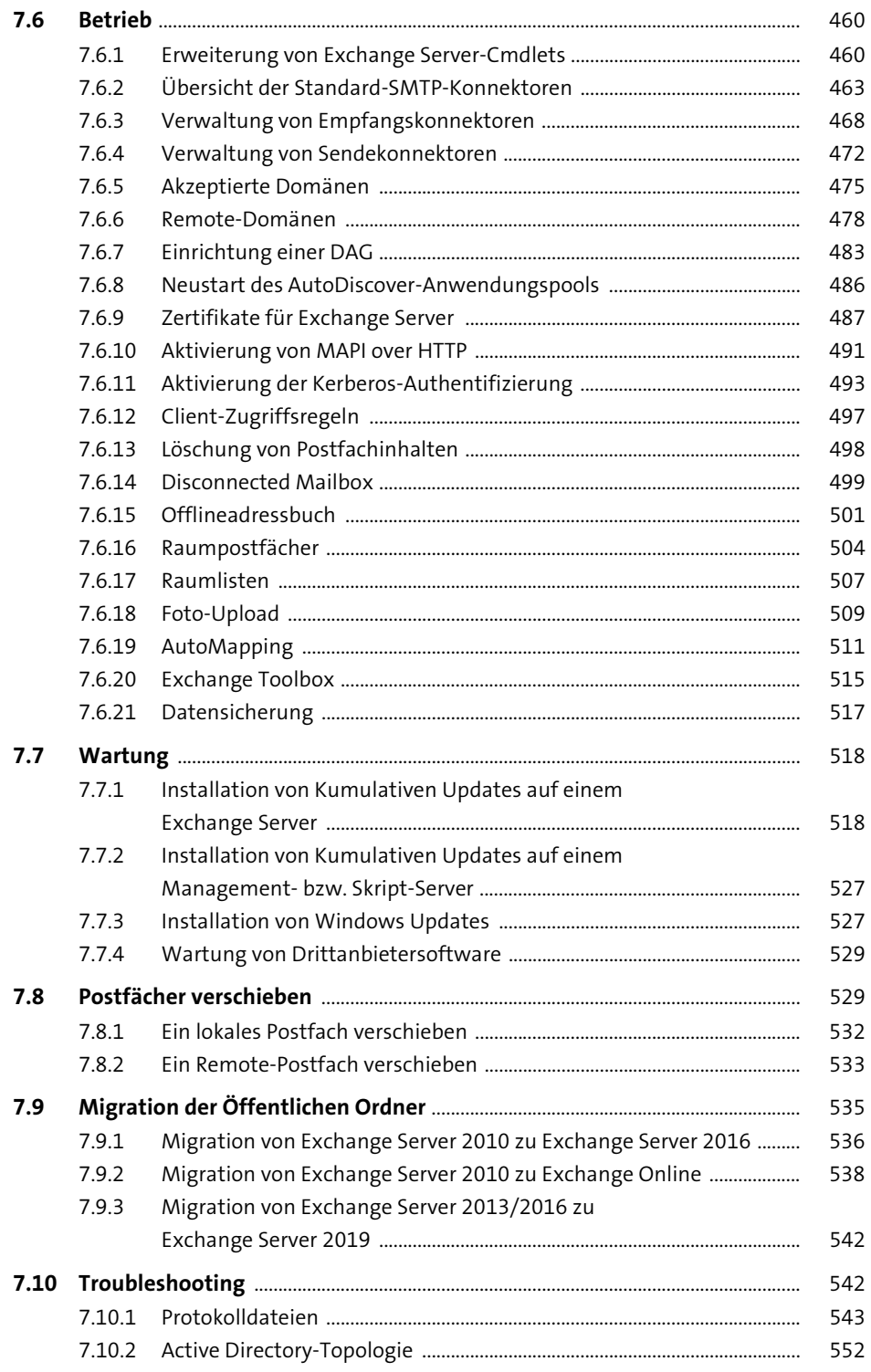

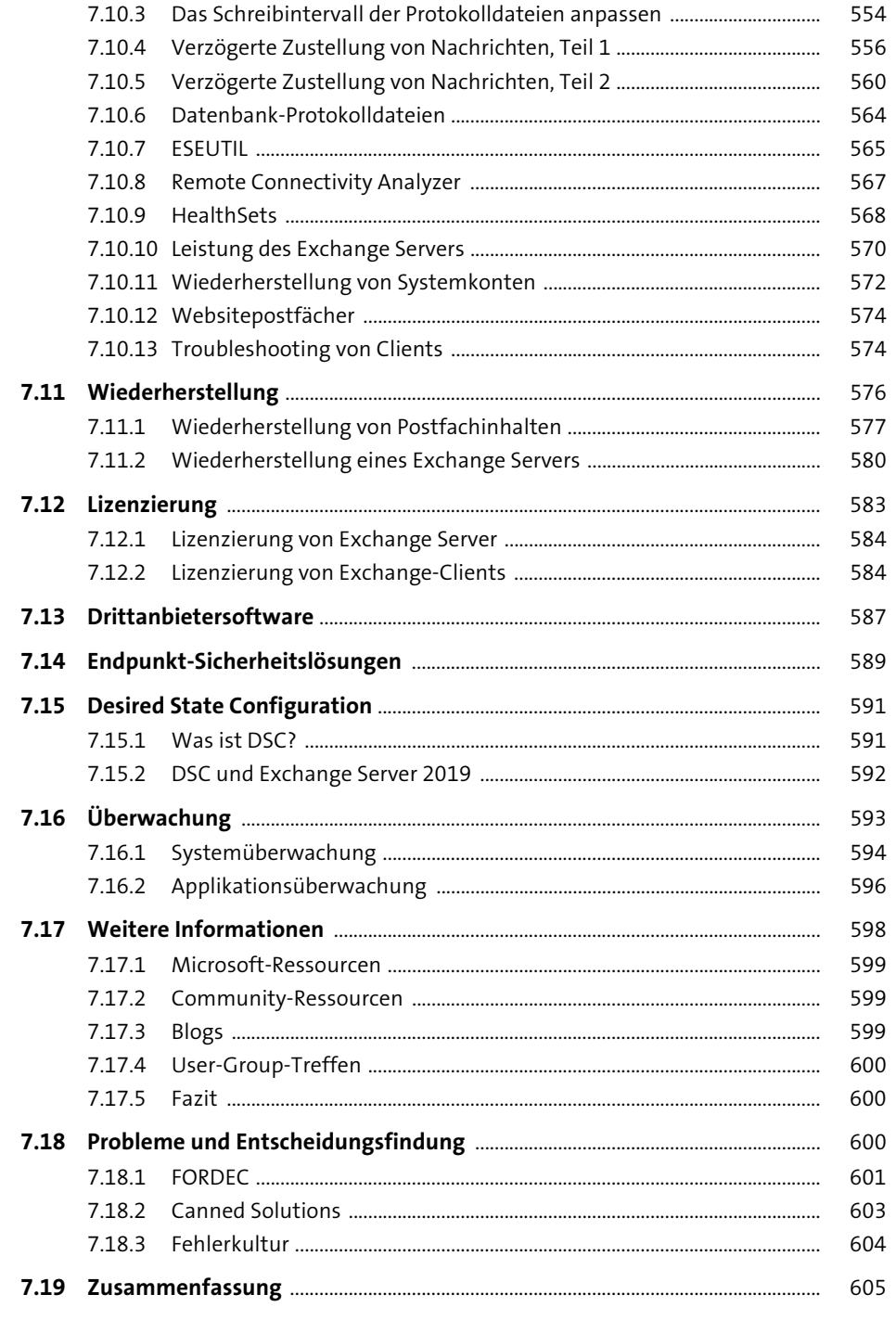

# 8 Exchange Online

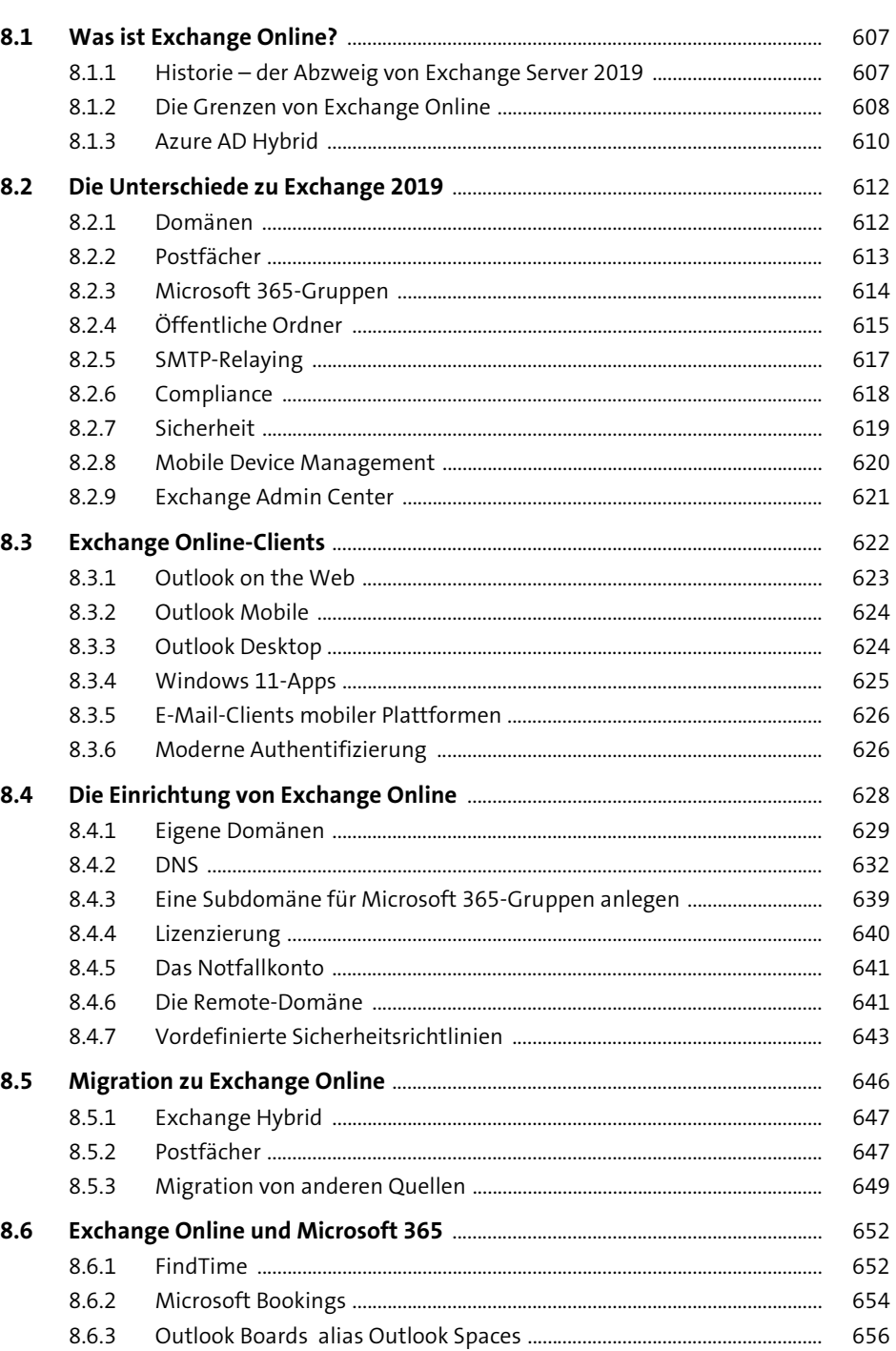

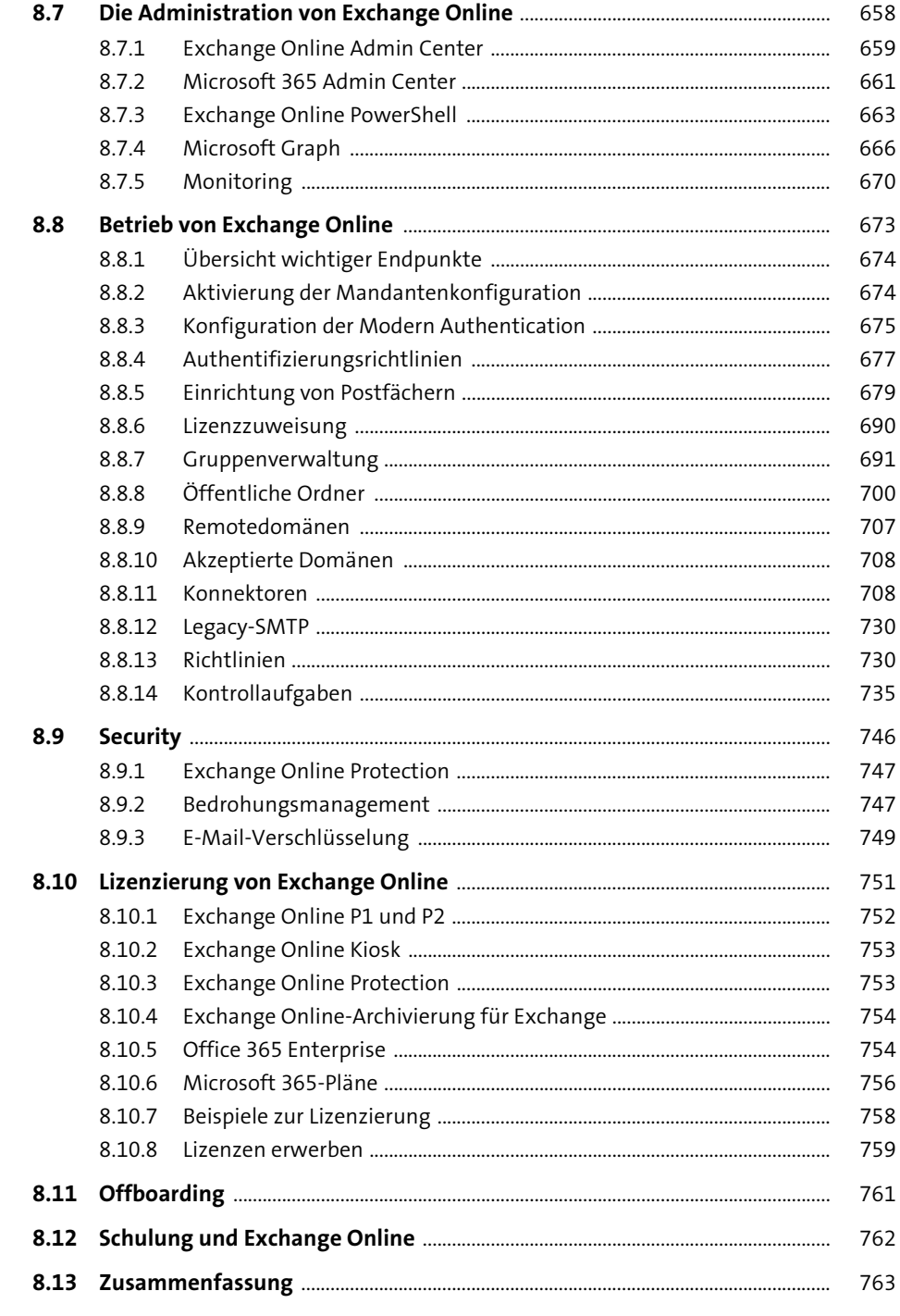

797

### **Exchange und Compliance**  $\overline{9}$

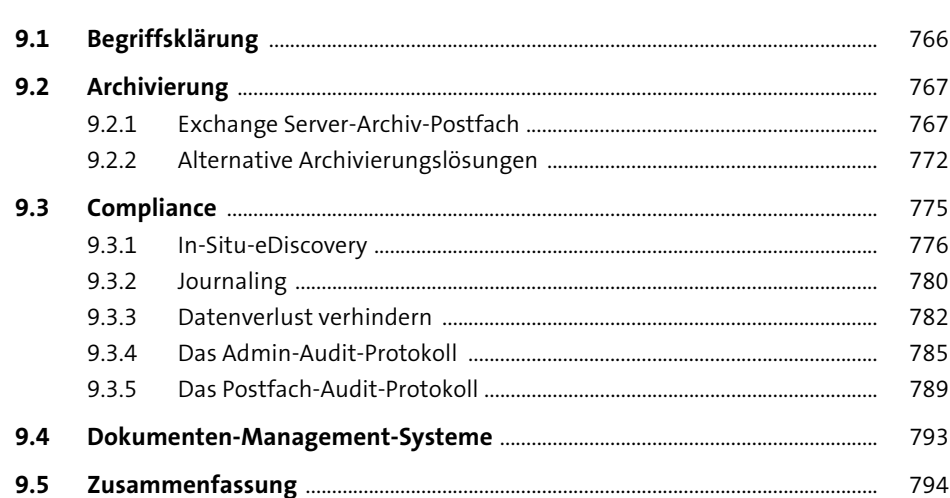

## 10 Best Practices und Beispiele »ungünstiger« Exchange-Implementierungen

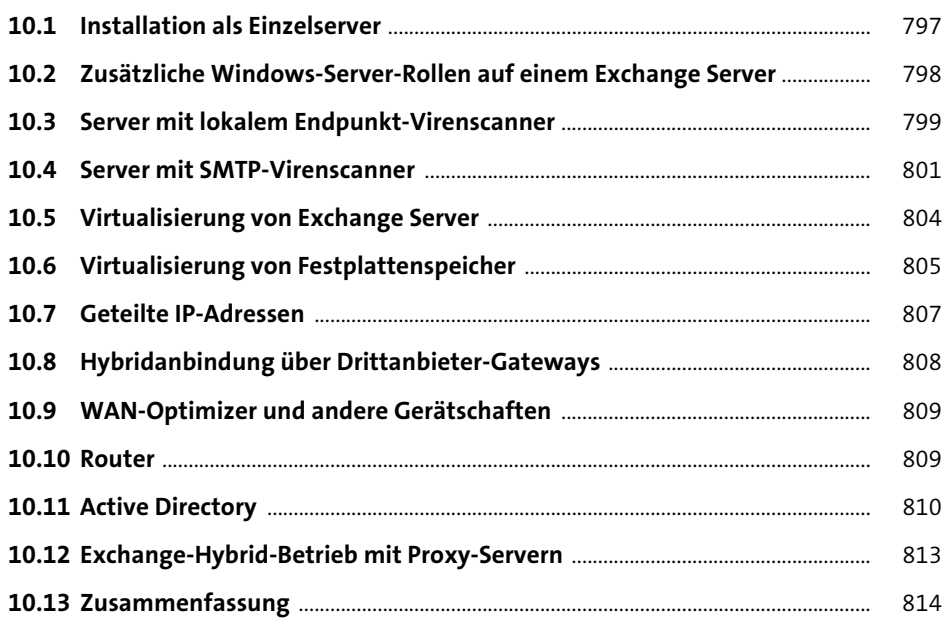

### **11 Quick Guides** 815

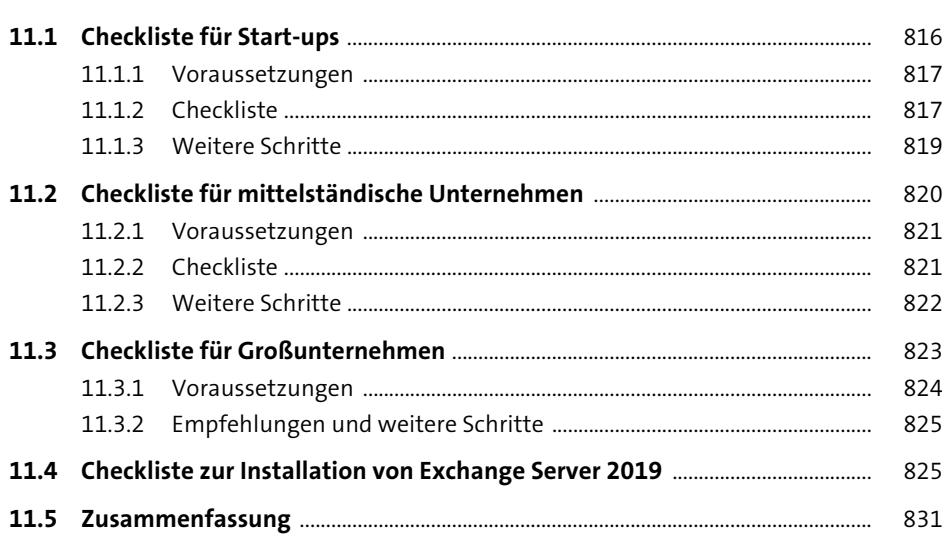

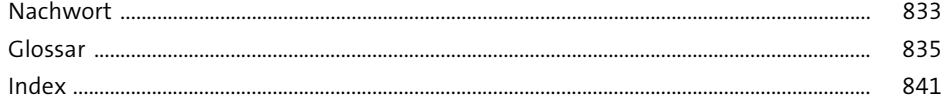

## **Materialien zum Buch**

Auf der Webseite zu diesem Buch stehen folgende Materialien für Sie zum Download bereit:

- **Alle Beispieldateien**
- **PowerShell-Dateien**
- **das AIRLOQ-Projektmanagement in einer Excel-Datei**

Gehen Sie auf www.rheinwerk-verlag.de/5357. Klicken Sie auf den Reiter MATERIALIEN zum Buch. Sie sehen die herunterladbaren Dateien samt einer Kurzbeschreibung des Dateiinhalts. Klicken Sie auf den Button Herunterladen, um den Download zu starten. Je nach Größe der Datei (und Ihrer Internetverbindung) kann es einige Zeit dauern, bis der Download abgeschlossen ist.

Schauen Sie sich zudem das GitHub-Repositorium von Thomas Stensitzki unter *https://github.com/Apoc70* an. Dort finden Sie neue PowerShell-Werkzeuge und Aktualisierungen. News und weitere Informationen zu Exchange gibt es unter *https:// www.granikos.eu/en/justcantgetenough*.